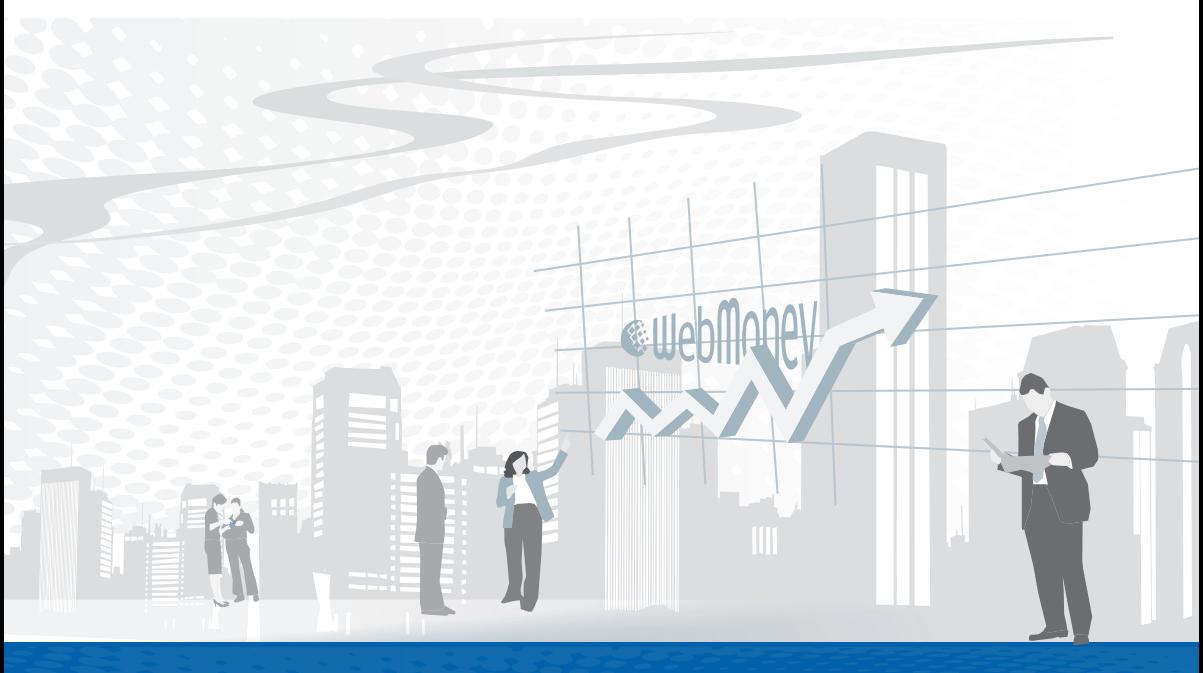

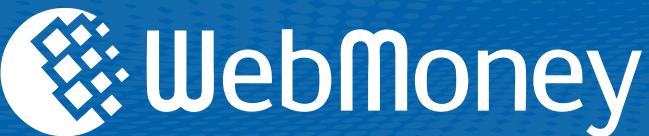

Краткое руководство по эксплуатации

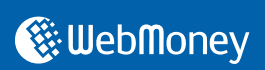

## **Оглавление**

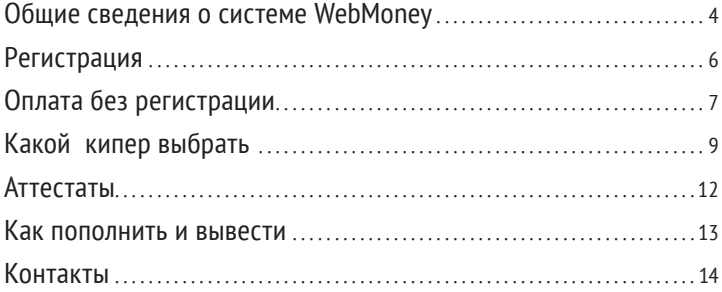

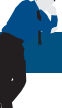

## **Общие сведения о системе WebMoney Transfer**

**WebMoney Transfer** — международная система моментальных интернет-платежей и среда для ведения электронного бизнеса создана в 1998 году.

Принцип работы системы прост: каждый пользователь имеет свой счет, WM-идентификатор (WMID), внутри которого он может создать сколь угодно много кошельков для осуществления транзакций и учета средств. Каждый WMID уникален и состоит из 12 цифр.

Система поддерживает несколько типов кошельков, на которых учитываются разные типы учетных единиц:

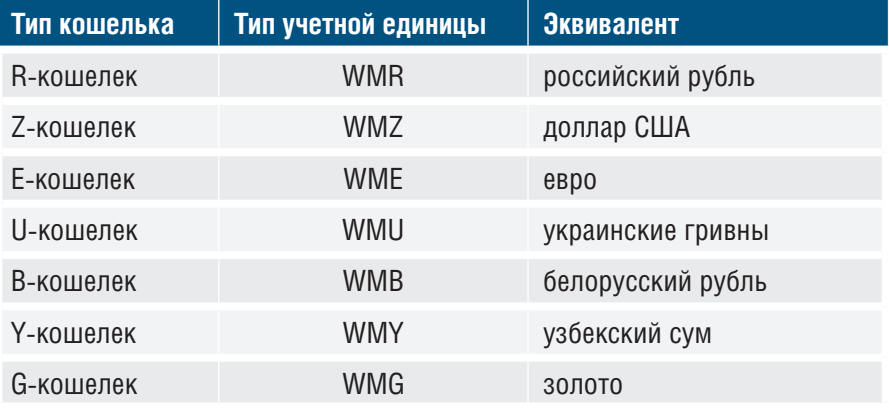

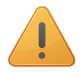

Номер кошелька состоит из буквы, указывающей его тип (R, Z, E, U и т.д.) и уникальной последовательности из 12 цифр.

Для управления кошельками и совершения переводов в системе есть несколько инструментов:

 $\mathcal{F}$  клиентское приложение под Windows (Keeper Classic),

 $\mathcal D$  браузерная версия (Keeper Light),

облегченная интернет-версия для начинающих (Keeper Mini),

приложение для мобильных телефонов (Keeper Mobile).

Кроме этого, существует встраиваемая версия (Keeper Embedded), разработанная для социальных сетей, таких, как Facebook.com, Vkontakte. ru и Одноклассники. Более подробно о киперах читайте в соответствующей главе (стр. 9).

Операции в системе моментальные. Все операции (перевод средств, отправка сообщений, выставление счетов и т.п.) отображаются в истории и хранятся на компьютере пользователя и в базе данных системы.

Важно помнить, что **переводы возможны только между кошельками одного типа**. Например, пользователь может отправить средства с R-кошелька на R-кошелек, с Z-кошелька на Z-кошелек, но не сможет сделать перевод со своего U-кошелька на Z-кошелек получателя. Чтобы осуществить такую сделку, необходимо заранее обменять WMU-единицы на WMZ-единицы через сервис wm.exchanger.ru, либо в самом приложении Keeper с помощью автоматического обменного сервиса.

За проведение операций в системе WebMoney взимается стандартная комиссия, котораясоставляет 0,8% от суммы перевода, но не более 1500 рублей в любом валютном эквиваленте. Переводить деньги между своими кошельками пользователи могут бесплатно.

Для интернет-магазинов, онлайн-сервисов, предпринимателей и торговцев WebMoney предлагает несколько способов сотрудничества: вы можете принимать WM ручным способом, автоматизировать прием с помощью бесплатных xml-интерфейсов, или предоставить возможность нам принимать платежи за вас по агентскому договору, и т.д.

### **Регистрация**

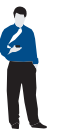

Сначала вам нужно зарегистрироваться на странице **http://start. webmoney.ru**.

Когда новый участник регистрируется в системе – неважно, будет ли он впоследствии продавцом или обычным пользователем – он принимает ряд общих соглашений:

 «Соглашение о трансфере имущественных прав цифровыми титульными знаками», регламентирующее процедурные (но не финансовые) вопросы работы в WebMoney;

 «Соглашение о борьбе с незаконной торговлей, финансовыми махинациями и отмыванием денежных средств», смысл которого не требует пояснений.

При создании нового кошелька в установленном WebMoney Keeper вы принимаете оферту Гаранта. Напомним, что в системе существуют несколько типов электронных кошельков. За каждым типом кошелька стоит своя юридическая основа и свой Гарант (организация, которая гарантирует вам покупку расчетных единиц WebMoney определенного типа, а впоследствии и их безусловный выкуп).

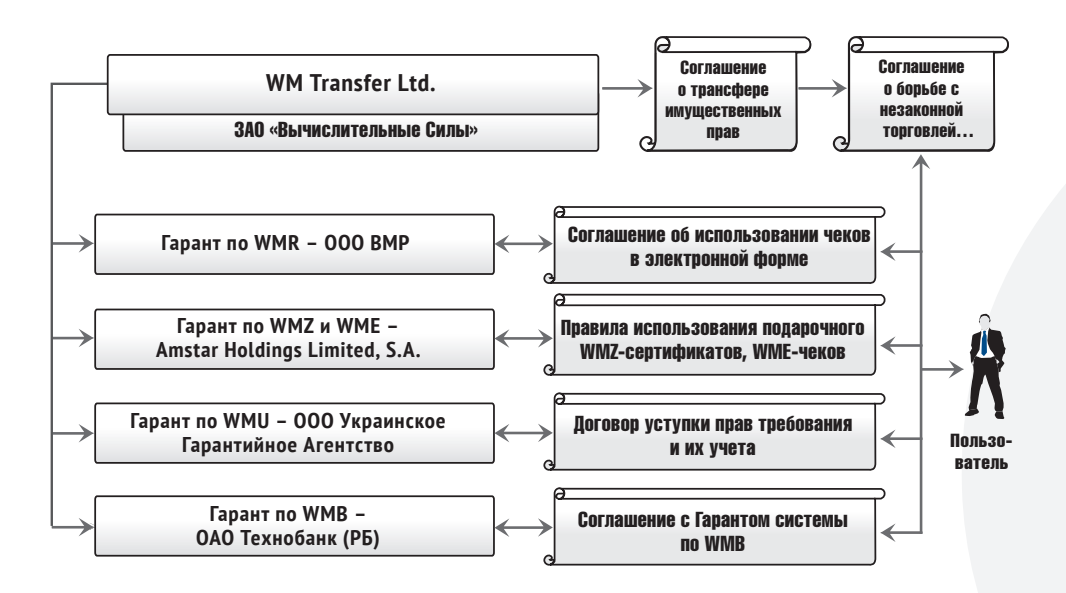

## **Оплата без регистрации**

В системе WebMoney Transfer есть максимально простые и доступные способы для распоряжения своими средствами, такие как **WebMoney Keeper Mini** или **приложения для социальных сетей** (о них – в следующей главе). Тем не менее, для их использования все-таки нужна регистрация.

Поэтому мы разработали несколько способов оплаты в интернете специально для тех, кто по какой-либо причине не имеет регистрации в WebMoney. Попробуйте - это очень просто!

В зависимости от того, какой способ будет вам удобнее (географически или функционально), вы можете выбрать один из предлагаемых вариантов оплаты:

Через **Терминалы оплаты в России** и **Украине** (WebMoney Check)

Способ, который без регистрации делает вас обладателем предельно упрощенного электронного кошелька. При вводе средств через терминал укажите номер своего телефона в формате 7916\*\*\* \*\* \*\* (11 цифр) и получите СМС с паролем для входа в личный кабинет (check.webmoney.ru). Теперь у вас есть WebMoney Чек, которым вы можете оплачивать товары и услуги, или передавать его на любой другой номер телефона.

С помощью предоплаченных **WM-карт или чеков Paymer** на территории более 10 стран СНГ и мира

Предоплаченные WebMoney-карты выпускаются в разных номиналах и для разных типов валют. Их можно приобрести у дилеров WebMoney, в киосках и крупных магазинах, а также заказать доставку WebMoney-карты у наших дилеров. Зачисление средств при пополнении предоплаченной картой происходит мгновенно. Чек Paymer – это средство расчетов(Payment Order), содержащее номер и произвольный код. Пользуясь нашим сервисом (**http:// www.paymer.com/**), вы можете сами выпустить такой чек, оплатить им покупку или передать его другому пользователю.

### Через **Почту России** на территории России

Для оплаты через отделение Почты России нужно при оплате товара выбрать WebMoney, и на следующем экране – оплату с помощью квитанции терминала, банкомата или Почты РФ. Сформированную квитанцию нужно распечатать и оплатить ее в ближайшем отделении Почты России.

7

С помощью **ВМнот** в странах ЕС

**WM-ноты(WM-notes)** – это электронные деньги, номинированные в латвийских латах. Пользоваться новыми электронными деньгами может любой человек. Для этого не нужно нигде регистрироваться, достаточно только знать коды доступа (WM Number и WM Code). Платить ВМ Нотами можно как в сети, так и в оффлайне, или даже через SMS. Хранить и передавать коды доступа можно также разными способами – через чат, устно или даже, написав на бумаге, носить в кошельке, как «настоящие деньги». Эмитент WM-нот, ELMI «Digital Money», SIA (Latvia)(https://digitalmoney.lv/dml-pub/pages/default.html), полностью соответствует требованиям, предъявляемым ЕС к Electronic Money Institution (Институт электронных денег).

## **E-invoicing**

Этот сервис системы WebMoney дает возможность клиентам различных банков делать покупки в интернет-магазинах, принимающих к оплате WebMoney, а их – более 15 тысяч. Оплата товаров происходит с банковского счета, занимает всего несколько минут и не требует регистрации в системе WebMoney. Безопасность сервиса обеспечивается отработанной схемой взаимодействия между банком и WebMoney, по которой никто посторонний не может получить информацию о карте покупателя и использовать ее в неблаговидных целях.

### **Cистемы денежных переводов**

Совместный проект WebMoney и систем денежных переводов (Contact, Unistream, МИГОМ, Анелик и других) предоставляют возможность пользователям интернета совершать покупки в Интернет-магазинах за WebMoney и оплачивать их через системы денежных переводов.

## **Чем отличаются версии WM Keeper и какую выбрать?**

# КИПЕР

Пользоваться системой WebMoney можно только при наличии специального программного обеспечения, которое называется WebMoney Keeper, или, по-русски, Кипер.

Сейчас в системе представлены четыре варианта Кипера - Classic, Light, Mini и Mobile. Каждая из них отличается своим набором функций, каждая подходит под определенный набор задач, которые ставит перед собой пользователь при взаимодействии с системой. С помощью программы в дальнейшем пользователь управляет своим кошельком – оплачивает услуги, делает покупки, переводит средства и т.д.

Один и тот же клиент может использовать сразу четыре приложения. Иными словами, один и тот же WMID может оплачивать покупки и переводитьсредства, используя наиболее удобную длясебя версию Кипера в данный момент времени. Та версия приложения, в которой зарегистрирован WMID, является **основным способом управления**. Например, если WMID зарегистрирован в Keeper Classic, то для него Classic будет основным Кипером, основным способом управления электронными деньгами.

**1. WM Keeper Classic** – программа под Windows, которую нужно скачать и установить на компьютер. Она наиболее удобна и функциональна. Если вы планируете пользоваться своим WM-кошельком с одного компьютера, выберите этот клиент.

**2. WM Keeper Light** (**https://light.webmoney.ru/**) не нужно скачивать и устанавливать. Это браузерная версия кипера. При помощи Keeper Light вы сможете пользоваться своим WM-кошельком с любого компьютера. При этом передаваемая информация будет надежно защищена. Этот кипер можно использовать при работе с альтернативными ОС (не-Windows). Также можно пользоваться им на КПК.

**3. WM Keeper Mobile** (**http://mobile.webmoney.ru/**) предназначен для управления вашими **WM-кошельками** с помощью мобильного телефона. Для работы с Keeper Mobile требуется мобильный телефон, поддерживающий на базе Java MIDP 2.0, Symbian или Windows Mobile. Кроме того, разработана специальная версия WebMoney Keeper Mobile для Iphone.

**ВНИМАНИЕ! Начинающим пользователям мы советуем выбрать 4. WM Keeper MINI (http://mini.webmoney.ru/**)

**Keeper Mini** прост и удобен в использовании, подходит для всех типов браузеров, мобильных устройств с небольшим экраном и карманных компьютеров. Процедура регистрации в Mini проще и быстрее, чем в Classic, Light или даже Mobile. Входить в Keeper Mini можно при помощи логина и пароля, или E-num-авторизации (**http://www.enum.ru**).

 $\mathbf q$ 

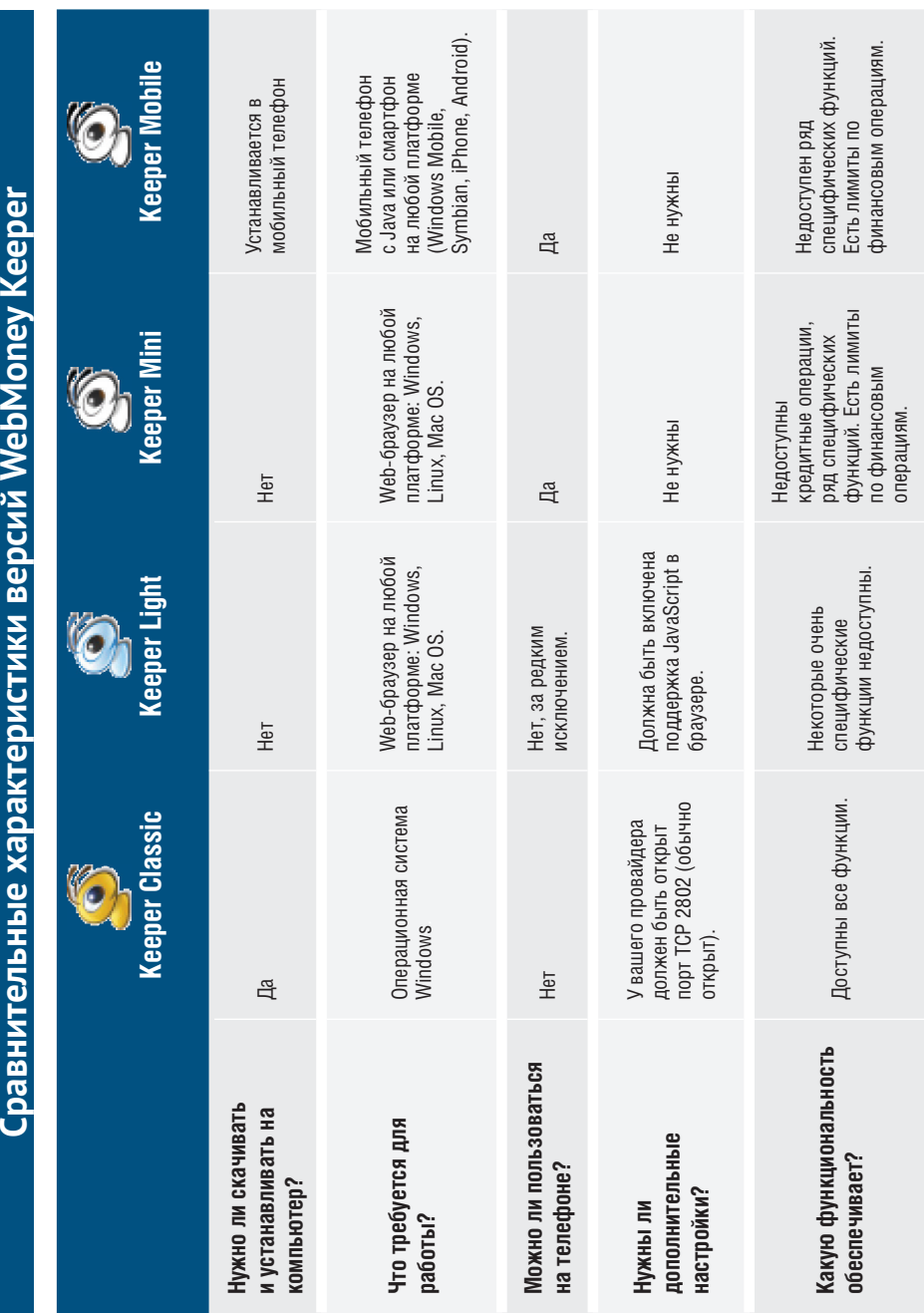

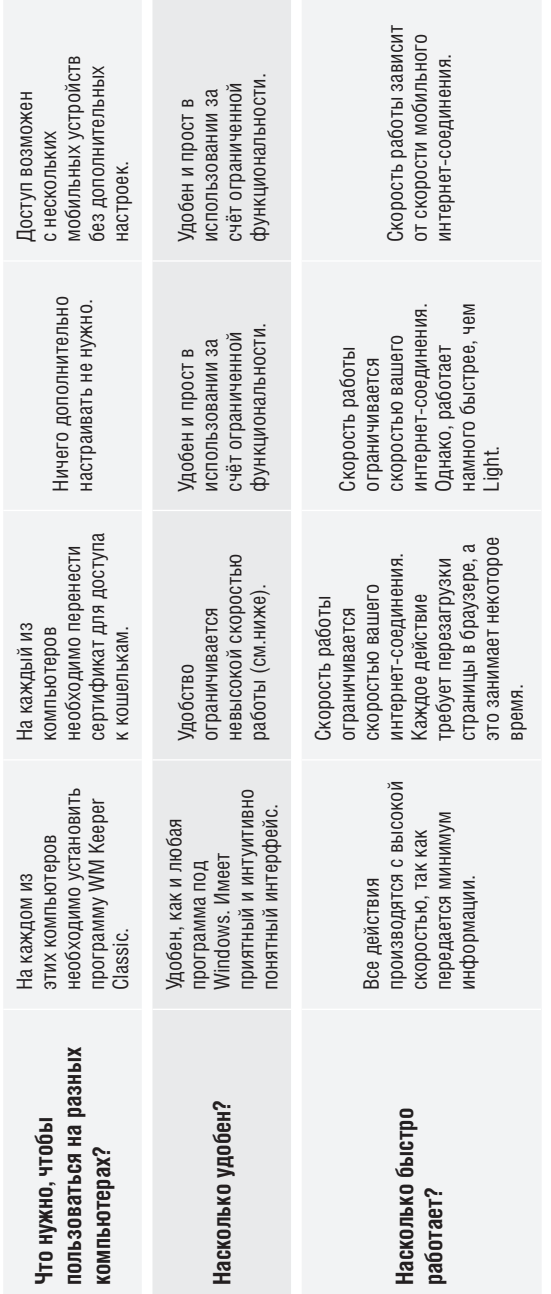

noreg/social.shtml). У вас есть аккаунт Вконтакте, Одноклассниках, Facebook? С приложением WebMoney вы можете Отдельно нужно сказать о **кипере для социальных етей (http://www.webmoney.ru/rus/services/spendwm\_** оплачивать услуги, покупать товары, делать подарки друзьям и даже давать взаймы.. Иными словами, вы получаете Отдельно нужно сказать о **кипере для социальных етей** (**http://www.webmoney.ru/rus/services/spendwm\_ noreg/social.shtml**). У вас есть аккаунт Вконтакте, Одноклассниках, Facebook? C приложением WebMoney вы можете оплачивать услуги, покупать товары, делать подарки друзьям и даже давать взаймы.. Иными словами, вы получаете возможность пользоваться всеми основными возможностями WebMoney, не выходя из любимой социальной сети. возможность пользоваться всеми основными возможностями WebMoney, не выходя из любимой социальной сети.

## **Аттестаты**

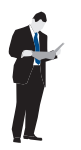

**Каждый пользователь имеет WM-аттестат (или просто Аттестат) — цифровое свидетельство, составленное на основании предоставленных им персональных данных.**

**Чем выше уровень аттестата у пользователя WebMoney, тем больше возможностей у него в системе.** 

### **Основные аттестаты WebMoney:**

**Аттестат псевдонима** выдается автоматически и бесплатно каждому участнику системы WebMoney Transfer при регистрации сразу после получения WM-идентификатора). Указанные пользователем данные не проверяются. Обладатель аттестата псевдонима не может выводить деньги из системы и очень сильно ограничен в способах пополнения кошелька.

**Формальный аттестат** выдается бесплатно на сайте**Центра аттестации** после ввода паспортных данных. Владельцу формального аттестата предоставляются в системе дополнительные возможности по пополнению кошелька и выводу средств с него.

**Начальный аттестат** выдается участнику системы WebMoney Transfer, получившему формальный аттестат, после проверки его паспортных данных. Есть два способа для получения начального аттестата:

➥ у одного из **Персонализаторов** – участников партнерской программы Центра аттестации. Стоимость аттестата (минимум 1 WMZ) и условия получения зависят от выбранного аттестатора;

 $\rightarrow$  автоматически, при пополнении R-кошелька через сервис perevod.webmoney.ru

**Персональный аттестат** выдается участнику системы WebMoney Transfer, получившему формальный или начальный аттестат после проверки его персональных (паспортных) данных одним из Регистраторов – участников партнерской программы Центра аттестации. Стоимость аттестата (минимум 5 WMZ, а в среднем 10-15 WMZ) и условия получения зависят от выбранного аттестатора. Владельцу персонального аттестата доступны все способы пополнения и вывода, а также множество возможностей для ведения бизнеса онлайн.

Существуют и другие аттестаты (Продавца, Разработчика, Гаранта). Подробнее о них вы можете узнать на сайте Центра Аттестации (**http://passport. webmoney.ru/**).

## **Ввод и вывод средств**

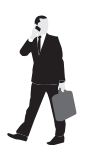

**Для пополнения кошельков WebMoney** существует множество способов.

Например, вы можете

пополнить ваш WebMoney-кошелек наличными через банкоматы, терминалы, пункты обмена и предоплаченные карты.

с банковской карты любого российского банка, «привязав» ее к кошельку через специальный сервис – **banks.webmoney.ru**)

переводом -банковским или почтовым (**https://banking.webmoney.ru/**).

Зайдите на сайт **www.webmoney.ru** и выберите раздел «Пополнение». Способы различаются по типу валюты, времени зачисления и размеру комиссии.

Для быстрого поиска ближайшего обменного пункта, почтового отделения, офиса пополнения наличными или обмена на наличные, пункта продажи WM-карт очень удобно использовать. Геоинформационный сервис **http://geo. webmoney.ru**.

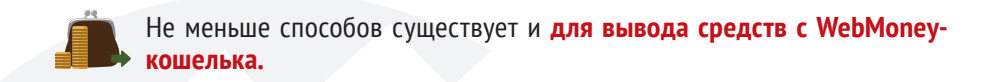

Вы можете:

- **Перевести деньги на банковскую карту или банковский счет.**
- **Использовать одну из систем денежных переводов без открытия счета (**CONTACT, UNIStream, Anelik, Аллюр и т.д).
- **обменять WM на наличные в одном из аттестованных обменных пунктов**
- **вывести средства почтовым переводом**

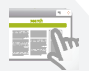

Все способы пополнения доступны на сайте **www.webmoney.ru** в разделе «Вывод».

13

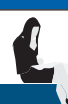

# **Вы не нашли в этой брошюре ответа на свой вопрос?**

На нашем сайте (**http://www.webmoney.ru/**) вы найдете множество справочных и обучающих материалов, в том числе и видеороликов. Рекомендуем вам воспользоваться WebMoney-Википедией (**http://wiki. webmoney.ru/**).

Контакты службы технической поддержки:

e-mail: **support.wmtransfer.com**

#### **телефоны:**

+7(495) 727-43-33; факс: +7 (495) 727-43-33 — Москва.

+7 (812) 309-02-91 — Санкт-Петербург.;

+1 (646) 205-28-89 - США.

15

## www.webmoney.ru 2010 г.